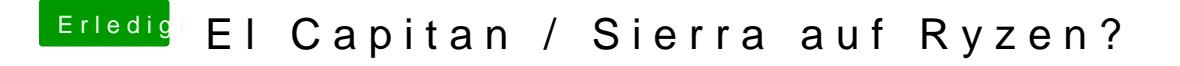

Beitrag von kuckkuck vom 29. Mai 2017, 18:54

Einfach mal ausprobieren. Auch das anschließen des Monitors an eine behilflich sein. Alternative Framebuffer zu Hamachi wären auch noch Futoma